# Package 'velociraptor'

May 30, 2024

<span id="page-0-0"></span>Title Toolkit for Single-Cell Velocity

Version 1.14.0

Date 2024-01-29

Description This package provides Bioconductor-

friendly wrappers for RNA velocity calculations in single-cell RNA-seq data. We use the basilisk package to manage Conda environments, and the zellkonverter package to convert data structures between SingleCellExperiment (R) and AnnData (Python). The information produced by the velocity methods is stored in the various components of the SingleCellExperiment class.

Depends SummarizedExperiment

Imports methods, stats, Matrix, BiocGenerics, reticulate, S4Vectors, DelayedArray, basilisk, zellkonverter, scuttle, SingleCellExperiment, BiocParallel, BiocSingular

Suggests BiocStyle, testthat, knitr, rmarkdown, pkgdown, scran, scater, scRNAseq, Rtsne, graphics, grDevices, ggplot2, cowplot, GGally, patchwork, metR

StagedInstall no

License MIT + file LICENSE

Encoding UTF-8

RoxygenNote 7.2.3

URL <https://github.com/kevinrue/velociraptor>

BugReports <https://github.com/kevinrue/velociraptor/issues>

biocViews SingleCell, GeneExpression, Sequencing, Coverage

VignetteBuilder knitr

git\_url https://git.bioconductor.org/packages/velociraptor

git\_branch RELEASE\_3\_19

git\_last\_commit aa6cc78

git\_last\_commit\_date 2024-04-30

Repository Bioconductor 3.19

#### <span id="page-1-0"></span>Date/Publication 2024-05-29

```
Author Kevin Rue-Albrecht [aut, cre] (<https://orcid.org/0000-0003-3899-3872>),
     Aaron Lun [aut] (<https://orcid.org/0000-0002-3564-4813>),
     Charlotte Soneson [aut] (<https://orcid.org/0000-0003-3833-2169>),
     Michael Stadler [aut] (<https://orcid.org/0000-0002-2269-4934>)
```
Maintainer Kevin Rue-Albrecht <kevinrue67@gmail.com>

# **Contents**

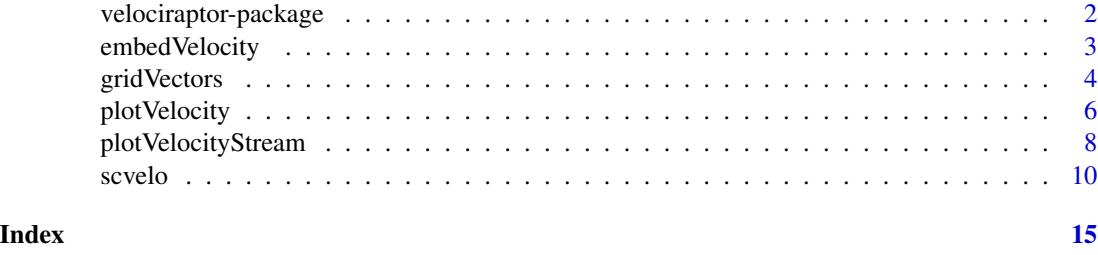

velociraptor-package *velociraptor: Toolkit for Single-Cell Velocity*

#### Description

This package provides Bioconductor-friendly wrappers for RNA velocity calculations in single-cell RNA-seq data. We use the basilisk package to manage Conda environments, and the zellkonverter package to convert data structures between SingleCellExperiment (R) and AnnData (Python). The information produced by the velocity methods is stored in the various components of the Single-CellExperiment class.

## Author(s)

Maintainer: Kevin Rue-Albrecht <kevinrue67@gmail.com> [\(ORCID\)](https://orcid.org/0000-0003-3899-3872)

Authors:

- Aaron Lun <infinite.monkeys.with.keyboards@gmail.com> [\(ORCID\)](https://orcid.org/0000-0002-3564-4813)
- Charlotte Soneson <charlottesoneson@gmail.com> [\(ORCID\)](https://orcid.org/0000-0003-3833-2169)
- Michael Stadler <michael.stadler@fmi.ch> [\(ORCID\)](https://orcid.org/0000-0002-2269-4934)

#### See Also

Useful links:

- <https://github.com/kevinrue/velociraptor>
- Report bugs at <https://github.com/kevinrue/velociraptor/issues>

<span id="page-2-1"></span><span id="page-2-0"></span>

#### Description

Project the velocity vector for each cell onto an existing low-dimensional embedding.

# Usage

```
embedVelocity(x, vobj, ...)
## S4 method for signature 'ANY'
embedVelocity(x, vobj, ...)
## S4 method for signature 'SingleCellExperiment'
embedVelocity(x, vobj, ..., use.dimred = 1)
```
# Arguments

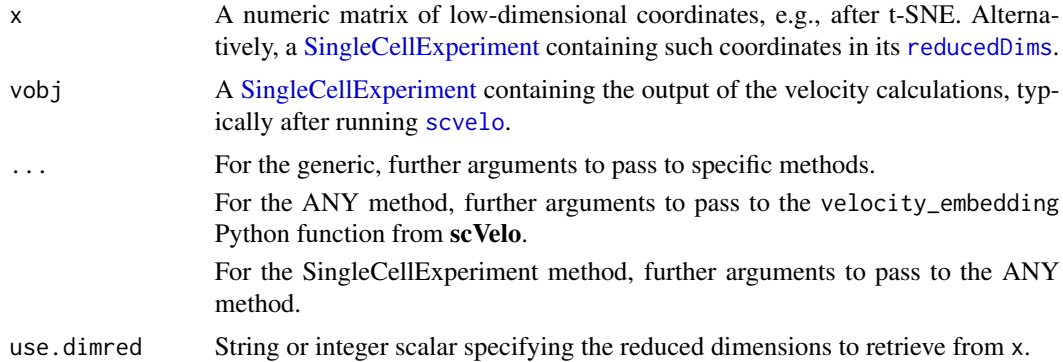

# Details

This is a simple wrapper around the scvelo.tools.velocity\_embedding function. Briefly, we construct a cell-cell transition matrix where a cell is more likely to transition to one of its neighbors if its velocity vector is pointing in the same direction as that neighbor. The resulting matrix is then used to compute a weighted average of the positions in x, allowing us to compute a velocity in the low-dimensional embedding.

# Value

A numeric matrix of the same dimensions as x, containing the projected velocity vectors in that embedding.

#### Author(s)

Aaron Lun

# Examples

```
example(scvelo, echo=FALSE) # recycling that example.
# Making up a new embedding.
tsne.results <- matrix(rnorm(2*ncol(out)), ncol=2)
# Projecting the future state of each cell:
projected <- embedVelocity(tsne.results, out)
```
<span id="page-3-1"></span>

gridVectors *Summarize vectors into a grid*

# Description

Summarize the velocity vectors into a grid, usually for easy plotting.

# Usage

```
gridVectors(x, embedded, ...)
## S4 method for signature 'ANY'
gridVectors(
 x,
  embedded,
 resolution = 40,
  scale = TRUE,
  as.data.frame = TRUE,
  return.intermediates = FALSE
\mathcal{L}## S4 method for signature 'SingleCellExperiment'
```

```
gridVectors(x, embedded, ..., use.dimred = 1)
```
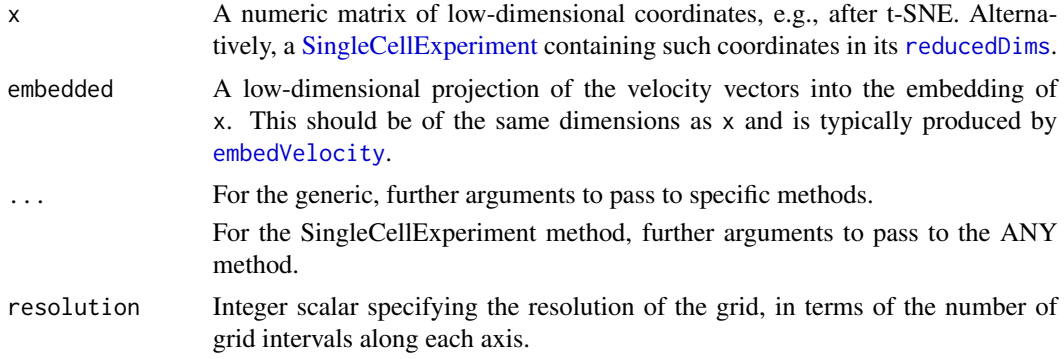

<span id="page-3-0"></span>

# <span id="page-4-0"></span>gridVectors 5

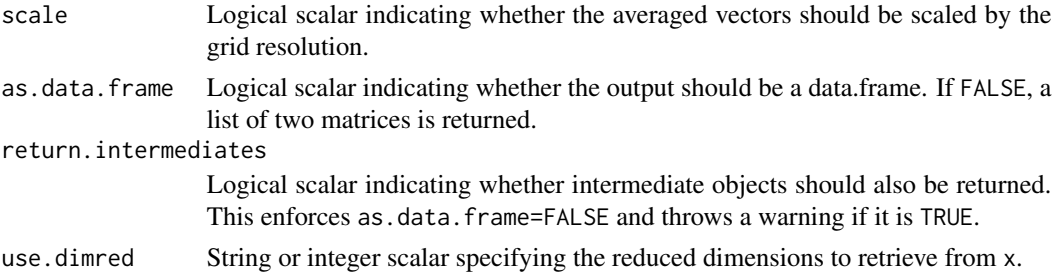

# **Details**

This partitions the bounding box of  $x$  into a grid with resolution units in each dimension. The locations and vectors of all cells in each block are averaged to obtain a representative of that block. This is most obviously useful for visualization to avoid overplotting of velocity vectors.

If scale=TRUE, per-block vectors are scaled so that the median vector length is comparable to the spacing between blocks. This improves visualization when the scales of x and embedded are not immediately comparable.

#### Value

If as.data.frame=FALSE, a list is returned containing start and end, two numeric matrices with one row per non-empty block in the grid and one column per column in x. start contains the mean location of all cells inside that block, and end contains the endpoint after adding the (scaled) average of the block's cell's velocity vectors.

If as.data.frame=TRUE, a data.frame is returned with numeric columns of the same contents as the list above. Column names are prefixed by start.\* and end.\*.

If return.intermediates=TRUE, a list is returned (irrespective of the value of as.data.frame) that in addition to start and end also contains intermediate objects limits (the ranges in x and y), delta (the grid intervals in x and y), categories (a DataFrame with integer row and column indices for each cell that specify the grid field that it is contained in), grp (numerical index of grid fields for each cell) and vec (velocity vectors for non-empty grid fields).

#### Author(s)

Aaron Lun

### See Also

[embedVelocity](#page-2-1), to generate embedded.

#### Examples

```
tsne.results <- matrix(rnorm(10000), ncol=2)
tsne.vectors <- matrix(rnorm(10000), ncol=2)
out <- gridVectors(tsne.results, tsne.vectors)
# Demonstration for plotting.
plot(tsne.results[,1], tsne.results[,2], col='grey')
```
arrows(out\$start.1, out\$start.2, out\$end.1, out\$end.2, length=0.05)

plotVelocity *Phase and velocity graphs for a set of genes*

# Description

For a each gene in a set of genes, show the phase graph (spliced versus unspliced counts and fitted model) and reduced dimension graphs with cell colored by velocity and (spliced) expression.

#### Usage

```
plotVelocity(
  x,
  genes,
 use.dimred = 1,
  assay.splicedM = "Ms",
  assay.unsplicedM = "Mu",
  which.plots = c("phase", "velocity", "expression"),
  genes.per.row = 1,
  color_by = "#222222",color.alpha = 0.4,colors.velocity = c("#A50026", "#D73027", "#F46D43", "#FDAE61", "#FEE08B", "#FFFFBF",
    "#D9EF8B", "#A6D96A", "#66BD63", "#1A9850", "#006837"),
 colors.expression = c("#440154", "#482576", "#414487", "#35608D", "#2A788E", "#21908C",
    "#22A884", "#43BF71", "#7AD151", "#BBDF27", "#FDE725"),
  max.abs.velo = 0.001\lambda
```
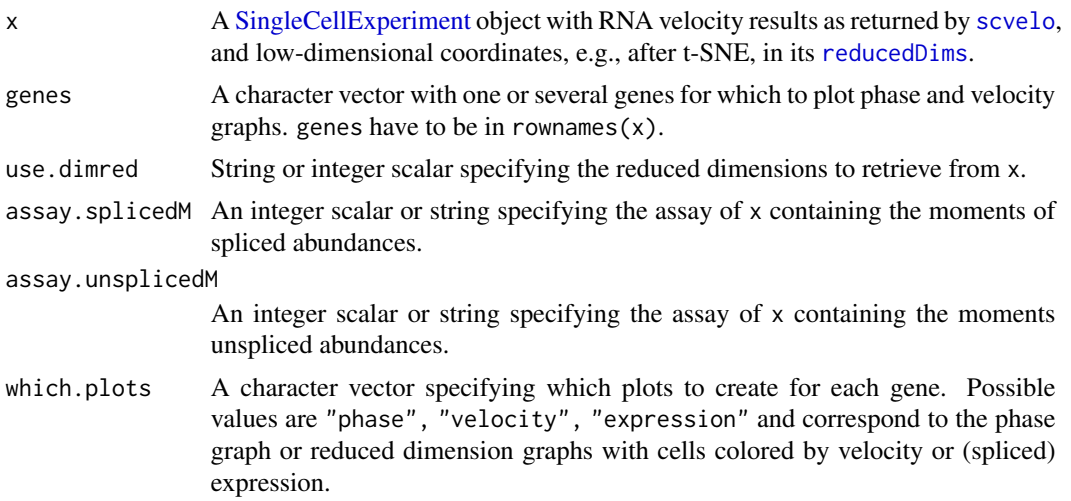

<span id="page-5-0"></span>

<span id="page-6-0"></span>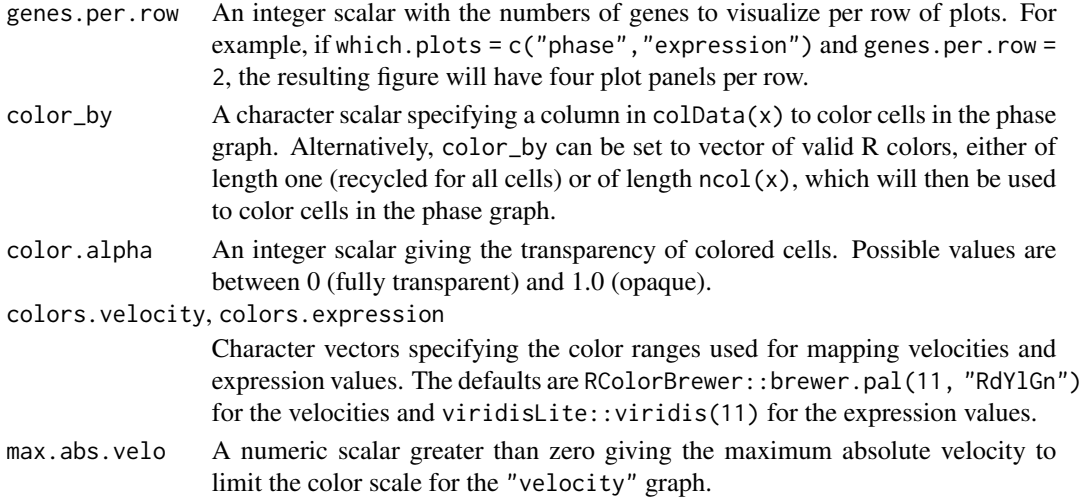

# Details

Please note that plotVelocity will modify parameters of the current graphics device using [layout](#page-0-0) and [par](#page-0-0), in order to create the layout for the generated graph panels.

# Value

A patchwork object with the plots selected by which.plot for the genes in genes, arranged in a grid according to genes.per.row.

# Author(s)

Michael Stadler

## See Also

[scvelo](#page-9-1), to generate x, [brewer.pal](#page-0-0) and [viridis](#page-0-0) for creation of color palettes, packages ggplot2 and patchwork used to generate and arrange the plots.

# Examples

```
library(scuttle)
set.seed(42)
sce1 <- mockSCE(ncells = 100, ngenes = 500)
sce2 <- mockSCE(ncells = 100, ngenes = 500)
datlist <- list(X=counts(sce1), spliced=counts(sce1), unspliced=counts(sce2))
out1 <- scvelo(datlist, mode = "steady_state")
out2 <- scvelo(datlist, mode = "dynamical")
plotVelocity(out1, c("Gene_0031","Gene_0268"))
plotVelocity(out2, c("Gene_0031","Gene_0268"))
```
<span id="page-7-0"></span>plotVelocityStream *Velocity stream plot in low-dimensional space*

# Description

Plot velocities embedded into low-dimensional space as a stream plot. Stream lines are lines that follow the gradient in the velocity field and illustrate paths that cells could follow based on observed RNA velocities.

#### Usage

```
plotVelocityStream(
  sce,
  embedded,
  use.dimred = 1,
  color_by = "#444444",color.alpha = 0.2,grid.resolution = 60,
  scale = TRUE,
  stream.L = 10,
  stream.min.L = 0,
  stream.res = 4,
  stream.width = 8,
  color.streamlines = FALSE,
 color.streamlines.map = c("#440154", "#482576", "#414487", "#35608D", "#2A788E",
    "#21908C", "#22A884", "#43BF71", "#7AD151", "#BBDF27", "#FDE725"),
  arrow.name = 8,
  arrow.length = 0.8)
```
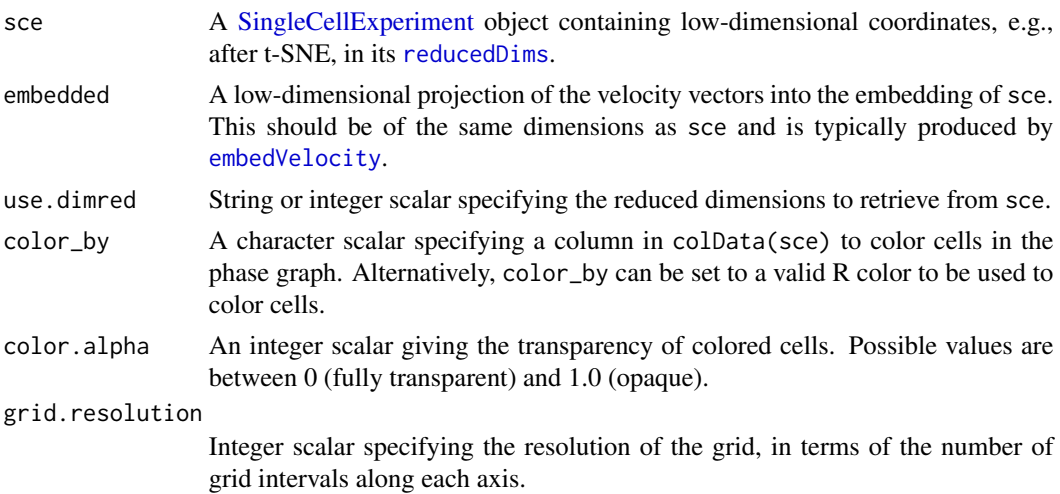

<span id="page-8-0"></span>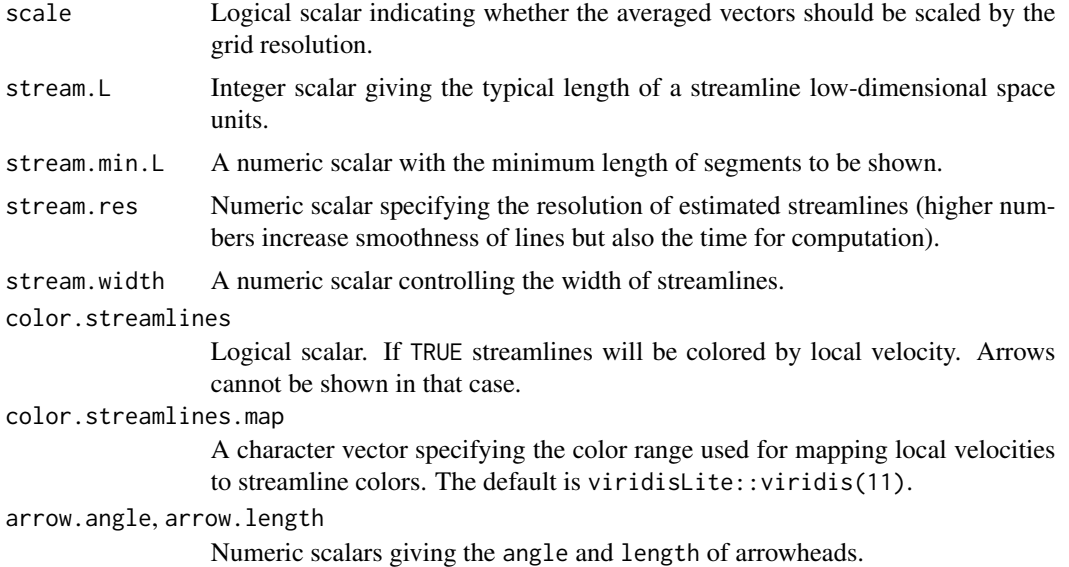

# Details

grid. resolution and scale are passed to [gridVectors](#page-3-1), which is used to summarized the velocity vectors into an initial grid. A full regular grid is computed from that and used in [geom\\_streamline](#page-0-0) to calculate streamlines. The following arguments are passed to the arguments given in parenthesis of [geom\\_streamline](#page-0-0): stream.L (L), stream.res (res), stream.min.L (min.L), arrow.angle (arrow.angle) and arrow.length (arrow.length). Streamlines are computed by simple integration with a forward Euler method, and stream. L and stream. res are used to compute the number of steps and the time interval between steps for the integration. stream.width is multiplied with ..step.. estimated by [geom\\_streamline](#page-0-0) to control the width of streamlines.

# Value

A ggplot2 object with the streamline plot.

# Author(s)

Michael Stadler

# See Also

[gridVectors](#page-3-1) used to summarize velocity vectors into a grid (velocity field), the ggplot2 package used for plotting, [geom\\_streamline](#page-0-0) in package metR used to calculate and add streamlines from the RNA velocity field to the plot, [viridis](#page-0-0) for creation of color palettes.

# Examples

```
library(scuttle)
set.seed(42)
sce1 <- mockSCE(ncells = 100, ngenes = 500)
sce2 <- mockSCE(ncells = 100, ngenes = 500)
```
<span id="page-9-0"></span>10 scvelo screen and the screen screen and the screen screen screen screen screen screen screen screen screen

```
datlist <- list(X=counts(sce1), spliced=counts(sce1), unspliced=counts(sce2))
out <- scvelo(datlist, mode = "dynamical")
em <- embedVelocity(reducedDim(out, 1), out)[,1:2]
plotVelocityStream(out, em)
plotVelocityStream(out, em, color.streamlines = TRUE)
```
<span id="page-9-1"></span>scvelo *RNA velocity with* scVelo

## Description

Perform RNA velocity calculations with the scVelo package.

# Usage

```
scvelo(x, \ldots)## S4 method for signature 'ANY'
scvelo(
 x,
 subset.row = NULL,
 sf.X = NULL,
 sf.spliced = NULL,
  sf.unspliced = NULL,
 use.theirs = FALSE,
 mode = c("steady_state", "deterministic", "stochastic", "dynamical"),
  scvelo.params = list(),
 dimred = NULL,
 ncomponents = 30,
 BPPARAM = SerialParam(),
 BSPARAM = bsparam()
)
## S4 method for signature 'SummarizedExperiment'
scvelo(
 x,
  ...,
 assay.X = "counts",assay.spliced = "spliced",
 assay.unspliced = "unspliced"
)
## S4 method for signature 'SingleCellExperiment'
scvelo(x, ..., sf.X = sizeFactors(x), dimred = NULL, use.dimred = NULL)
```
#### <span id="page-10-0"></span>scvelo antico antico antico antico antico antico antico antico antico antico antico antico antico antico antico

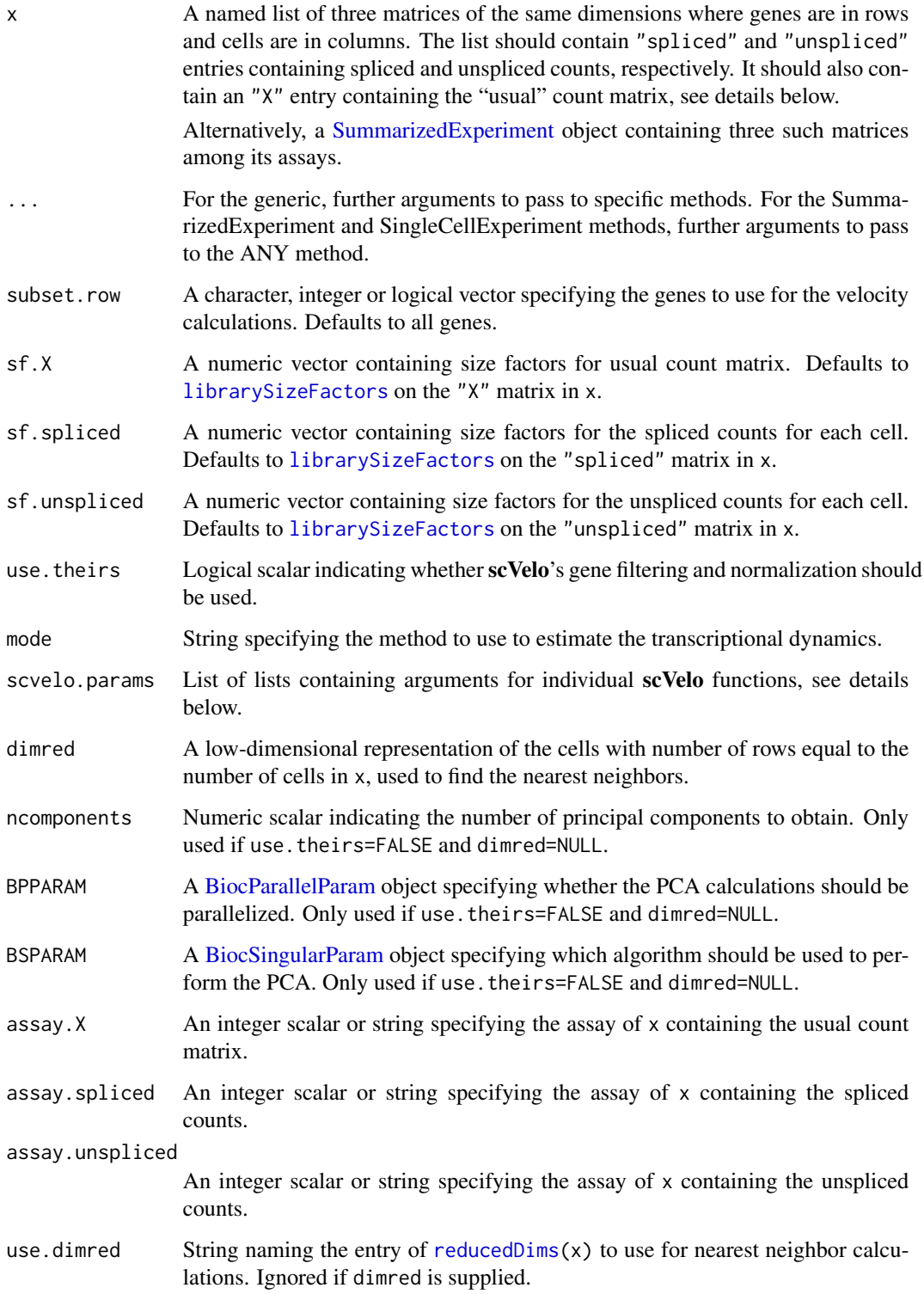

## <span id="page-11-0"></span>Details

This function uses the scVelo Python package (<https://pypi.org/project/scvelo/>) for RNA velocity calculations. The main difference from the original velocyto approach is that the dynamical model of scVelo does not rely on the presence of observed steady-state populations, which should improve the reliability of the velocity calculations in general applications.

For consistency with other Bioconductor workflows, we perform as many standard steps in R as we can before starting the velocity calculations with scVelo. This involves:

- 1. Size factor-based normalization with sf.\* values and [normalizeCounts](#page-0-0). For "X", log-transformation is performed as well, while for the others, only scaling normalization is performed.
- 2. Subsetting all matrices to subset.row, most typically to a subset of interest, e.g., highly variable genes. Note that, if set, any subsetting is done *after* normalization so that library sizes are correctly computed.
- 3. If dimred=NULL, the PCA step on the log-expression values derived from the "X" matrix, using the specified BSPARAM to obtain the first ncomponents PCs.

This allows us to guarantee that, for example, the log-expression matrix of HVGs or the PCA coordinates are the same as that used in other applications like clustering or trajectory reconstruction.

Nonetheless, one can set use.theirs=TRUE to directly use the entire scVelo normalization and filtering pipeline. This ignores all of the size factors arguments  $(sf, \star)$ , all of the PCA-related arguments (ncomponents, BSPARAM) and subset.row. However, if a low-dimensionality result is supplied via dimred or use.dimred, the scVelo PCA will always be omitted.

Upon first use, this function will instantiate a conda environment containing the **scVelo** package. This is done via the **basilisk** package - see the documentation for that package for trouble-shooting.

# Value

A [SingleCellExperiment](#page-0-0) is returned containing the output of the velocity calculations. Of particular interest are:

- the velocity\_pseudotime field in the [colData](#page-0-0), containing the velocity pseudotime for each cell.
- the velocity entry of the [assays](#page-0-0), containing the velocity vectors for each cell.

The output will always have number of columns equal to the number of cells supplied in x, though the number of rows will depend on whether any subsetting (if subset.row is supplied) or feature selection (if use.theirs=TRUE) was performed.

#### Comments on the three matrices

Strictly speaking, only the spliced and unspliced matrices are necessary for the velocity calculations. However, it is often the case that the spliced matrix is not actually the same as a "usual" count matrix (e.g., generated by summing counts across all exons for all mapped genes). This is due to differences in the handling of ambiguous reads that map across exon-intron boundaries, or to genomic regions that can be either exonic or intronic depending on the isoform; the spliced count matrix is more likely to exclude such reads.

We request the usual count matrix as the "X" entry of x to ensure that the PCA and nearest neighbor detection in scVelo are done on the same data as that used in other steps of the large analysis (e.g.,

scvelo de la contrada de la contrada de la contrada de la contrada de la contrada de la contrada de la contrad

clustering, visualization, trajectory reconstruction). In practice, if the usual count matrix is not available, one can often achieve satisfactory results by simply re-using the spliced count matrix as both the "X" and "spliced" entries of x.

Note that if reduced dimensions are supplied in dimred, any "X" entry is only used to create the AnnData object and is not used in any actual calculations.

#### Additional arguments to Python

Additional arguments to scVelo functions are provided via scvelo.params. This is a named list where each entry is named after a function and is itself a named list of arguments for that function. The following function names are currently recognized:

- "filter\_and\_normalize", for gene selection and normalization. This is not used unless use.theirs=TRUE.
- "moments", for PCA and nearest neighbor detection. The PCA is not performed if dimred or use.dimred is already supplied.
- "recover\_dynamics"
- "velocity"
- "velocity\_graph"
- "velocity\_pseudotime"
- "latent\_time"
- "velocity\_confidence"

See the scVelo documentation for more details about the available arguments and the examples below for a syntax example.

#### Author(s)

Aaron Lun, Charlotte Soneson

# References

Bergen, V., Lange, M., Peidli, S. et al. Generalizing RNA velocity to transient cell states through dynamical modeling. Nat Biotechnol 38, 1408–1414 (2020). <https://doi.org/10.1038/s41587-020-0591-3>

## Examples

```
# Using mock data to demonstrate the process:
library(scuttle)
sce1 <- mockSCE()
sce2 <- mockSCE()
spliced <- counts(sce1)
unspliced <- counts(sce2)
```
out <- scvelo(list(X=spliced, spliced=spliced, unspliced=unspliced))

# make scvelo use 10 rather than the default 30 neighbors to compute moments for velocity estimation: out <- scvelo(list(X=spliced, spliced=spliced, unspliced=unspliced),

14 seveloped the seveloped seveloped that the seveloped seveloped the seveloped seveloped seveloped that the seveloped seveloped the seveloped seveloped seveloped seveloped seveloped seveloped seveloped seveloped seveloped

scvelo.params=list(moments=list(n\_neighbors=10L)))

# <span id="page-14-0"></span>Index

∗ internal velociraptor-package, [2](#page-1-0) assays, *[12](#page-11-0)* BiocParallelParam, *[11](#page-10-0)* BiocSingularParam, *[11](#page-10-0)* brewer.pal, *[7](#page-6-0)*

colData, *[12](#page-11-0)*

embedVelocity, [3,](#page-2-0) *[4,](#page-3-0) [5](#page-4-0)*, *[8](#page-7-0)* embedVelocity,ANY-method *(*embedVelocity*)*, [3](#page-2-0) embedVelocity,SingleCellExperiment-method *(*embedVelocity*)*, [3](#page-2-0)

geom\_streamline, *[9](#page-8-0)* gridVectors, [4,](#page-3-0) *[9](#page-8-0)* gridVectors,ANY-method *(*gridVectors*)*, [4](#page-3-0) gridVectors,SingleCellExperiment-method *(*gridVectors*)*, [4](#page-3-0)

layout, *[7](#page-6-0)* librarySizeFactors, *[11](#page-10-0)*

normalizeCounts, *[12](#page-11-0)*

par, *[7](#page-6-0)* plotVelocity, [6](#page-5-0) plotVelocityStream, [8](#page-7-0)

reducedDims, *[3,](#page-2-0) [4](#page-3-0)*, *[6](#page-5-0)*, *[8](#page-7-0)*, *[11](#page-10-0)*

scvelo, *[3](#page-2-0)*, *[6,](#page-5-0) [7](#page-6-0)*, [10](#page-9-0) scvelo,ANY-method *(*scvelo*)*, [10](#page-9-0) scvelo, SingleCellExperiment-method *(*scvelo*)*, [10](#page-9-0) scvelo,SummarizedExperiment-method *(*scvelo*)*, [10](#page-9-0) SingleCellExperiment, *[3,](#page-2-0) [4](#page-3-0)*, *[6](#page-5-0)*, *[8](#page-7-0)*, *[12](#page-11-0)*

SummarizedExperiment, *[11](#page-10-0)*

velociraptor *(*velociraptor-package*)*, [2](#page-1-0) velociraptor-package, [2](#page-1-0) viridis, *[7](#page-6-0)*, *[9](#page-8-0)*